## **Homework 2**

(Total 200 pts)

## **Due 5:00 pm on September 23, 2022 (Friday)**

Canvas submission of your answers (with required plots and source codes attached) in a single PDF file ('hw2.pdf'), and then submit the following source code files: Q3.m, Q4.py, Q5.m, and Q6.m

1. (20 pts) What is the value of  $p$  that maximizes the following log likelihood function  $L(p)$ ? Express your answer in terms of  $N_1$  and N. N is the total number of data samples, out of which there are  $N_1$  samples that belong to class A with class label index being  $t_n = 1$ . The remaining samples belong to the class B with class label index  $t_n = 0$ . Show your derivations. Note: you need to determine both the first-order and second-order derivatives to ensure the maximal value is achieved.

 $L(p) = \sum_{n=1}^{N} [t_n \ln p + (1 - t_n) \ln(1 - p)]$ , where  $t_n$  is the class label index (which is either 0 or 1).

2. (30 pts) Suppose a scalar  $f = \mathbf{x}^T A \mathbf{x}$ , where **x** is a 3 × 1 column vector  $\mathbf{x} =$  $x_1$  $x_2$  $x_3$  $\vert$ , and **A** is

a 3 × 3 matrix 
$$
\mathbf{A} = \begin{bmatrix} a_{11} & a_{12} & a_{13} \\ a_{21} & a_{22} & a_{23} \\ a_{31} & a_{32} & a_{33} \end{bmatrix}
$$
. Show the detailed derivations to represent the gradient vector  $\nabla f = \begin{bmatrix} \frac{\partial f}{\partial x_1} \\ \frac{\partial f}{\partial x_2} \\ \frac{\partial f}{\partial x_3} \end{bmatrix}$  in terms of **A** and **x**. Simplify your final expression as much as

possible.

3. (40 pts) Performance evaluation metrics in Matlab.

Binary classification using the simulated dataset:

[http://www.ece.uah.edu/~dwpan/course/ee610/hw/dataset\\_hw.csv](http://www.ece.uah.edu/~dwpan/course/ee610/hw/dataset_hw.csv)

- (a) Train a Naïve Bayes classifier using the *fitcnb* function in Matlab, and display the confusion matrix using the *resubPredict* and *confusionchart* functions.
- (b) Assume that the class with label value being 1 is the "Positive" class, the other class is the "Negative" class, Fill the table below with the values (rounding to the  $4<sup>th</sup>$ decimal place) for various metrics.

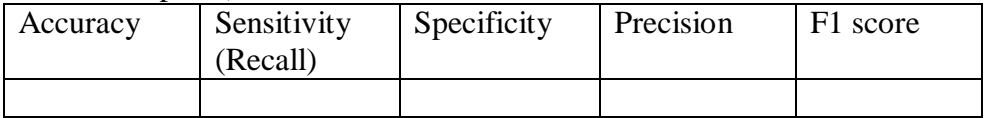

(c) Attach the confusion matrix chart and the Matlab script.

- 4. (40 pts) Performance evaluation metrics in sklearn.
	- (a) Use the numpy.loadtxt function to load in the file 'dataset\_hw.csv' used in Q1.
	- (b) Use *GaussianNB* in sklearn to train a Naïve Bayes classifier.
- (c) Display the confusion matrix.
- (d) Display the classification report.
- (e) Compare the results with the confusion matrix and metrics you obtained in Q3.
- (e) Attach the confusion matrix plot and the Python code.
- 5. (40 pts) Non-parametric estimation of probability density estimation. Read into Matlab the following dataset and estimate the PDF of the  $x_1$  feature (corresponding to the observations in the first column). [http://www.ece.uah.edu/~dwpan/course/ee610/hw/dataset\\_hw.csv](http://www.ece.uah.edu/~dwpan/course/ee610/hw/dataset_hw.csv)
	- (a) Use the *histogram* function (with 'normalization' set to 'pdf') to display the estimated PDF for  $x_1$  for three different bin numbers: 10, 20, and 50. Attach the histograms.
	- (b) Use the knnsearch function to estimate the PDF for  $x_1$  using the K nearest neighbor method. Display the estimated PDF's for three different K values: 10, 20, and 50.
	- (c) Attach the Matlab scripts and all the plots.
- 6. (30 pts) K nearest-neighbor classifiers without and with cross-validations.
	- (a) In Matlab, load the dataset: >> load fisheriris.
	- (b) Train a KNN classifier (using Euclidean distance, and with the 'standardize' option turned on) using  $K = 2$ .
	- (c) What is the resubstitution loss?
	- (d) Using 5-fold cross-validations this time. You can use the *crossval* function to obtain cross-validated classifier models (with a default dataset partitioning being stratified) from the trained model obtained in (b). Initialize the random number generator seed prior to dataset partitioning, by using  $\gg$  rng (1),

to make sure the results are reproducible.

- (e) Use the *kfoldLoss* function to show the individual losses (by setting the 'Mode' to be 'individual'). Then calculate the average loss for these 5-fold validations.
- (f) Fill in the table below with your answers.

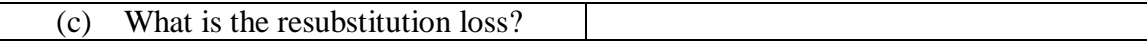

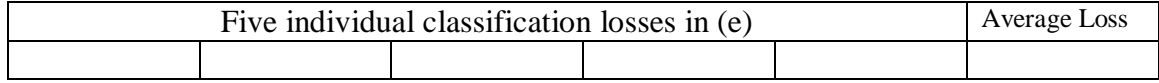

(g) Attach a screenshot running your script, and attach your script.